## **公募受付システムでの助成申請(コンソーシアム誓約)について**

助成申請およびコンソーシアムの誓約は、公募受付システム内で行っていただきます。

公募受付システム内の「助成申請画面」「コンソーシアム誓約画面」は以下のとおりです。誓約等の内 容については、公募ページの公募要領下に掲載する「申請時に誓約いただく事項」の各文書をご確認くだ さい。

# **■公募受付システム内 助成申請画面**

※以下は通常枠の画面です。緊急支援枠では「(3)規程類の後日提出」の項目はありません。

# 1.助成申請情報

民間公益活動を促進するための休眠預金等に係る資金の活用に関する法律(平成28年法律第101号)に基づき、資金分 配団体又は活動支援団体(以下、「資金分配団体等」という)として助成を受けたく、以下のとおり申請をします。 なお、以下に記載した誓約等の内容について相違がなく、これらの誓約等に反したことにより、選定の取り消し等が行わ れることとなっても、異議は一切申し立てません。

### 申請団体が申請に際して確認する事項

(1)欠格事由について

欠格事中についてはこちら

欠格事由について確認しました

#### (2)公正な事業実施について

公正な事業実施についてはこちら

公正な事業実施について確認しました

(3)規程類の後日提出について

規程類の後日提出についてはこちら

□ 規程類の後日提出について確認しました

(4)情報公開について (情報公開同意書)

情報公開についてはこちら

□ 情報公開について確認しました

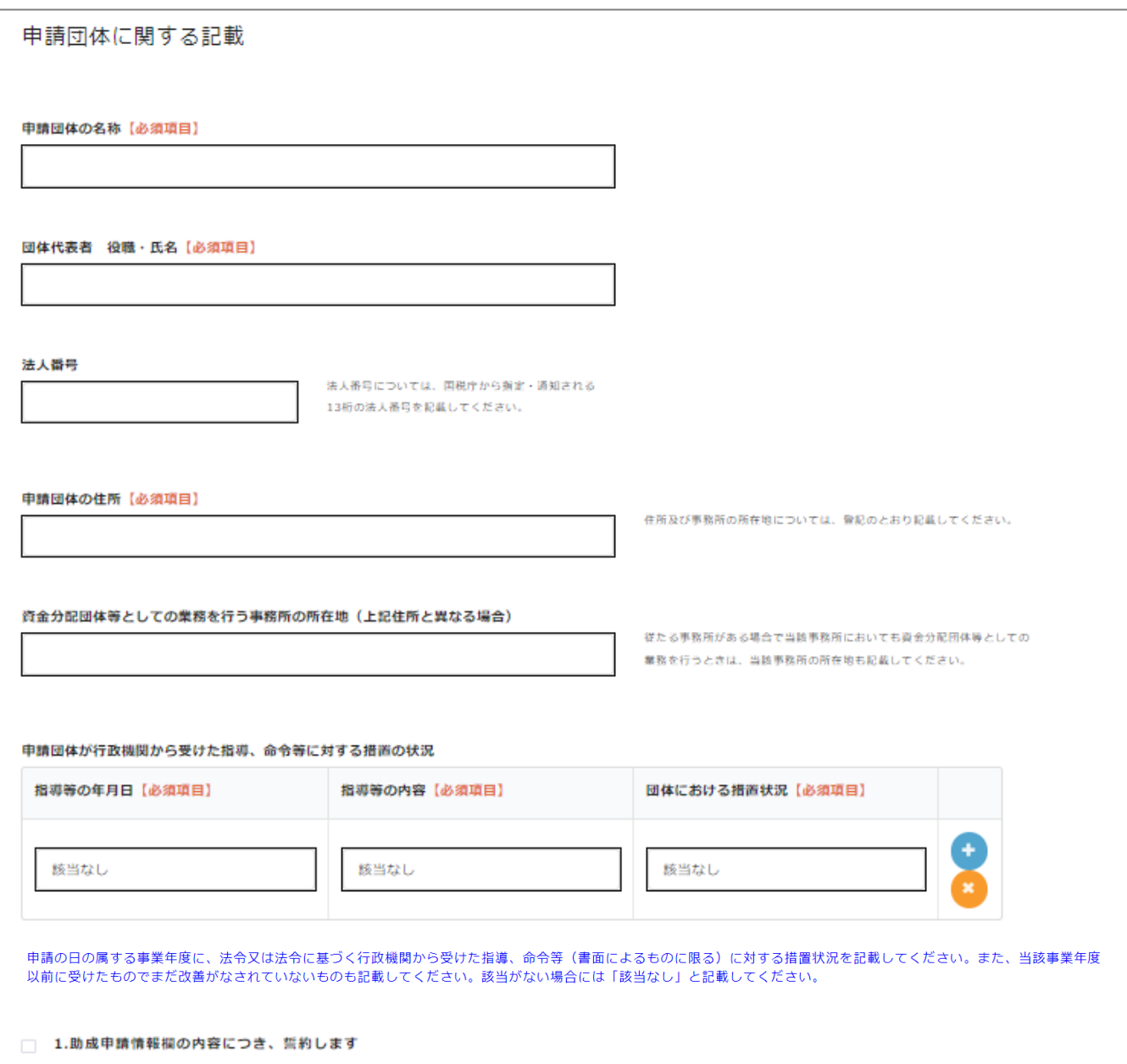

# **■公募受付システム内 コンソーシアム誓約画面**

※以下は通常枠の画面です。緊急支援枠では「(3)規程類の後日提出」の項目はありません。

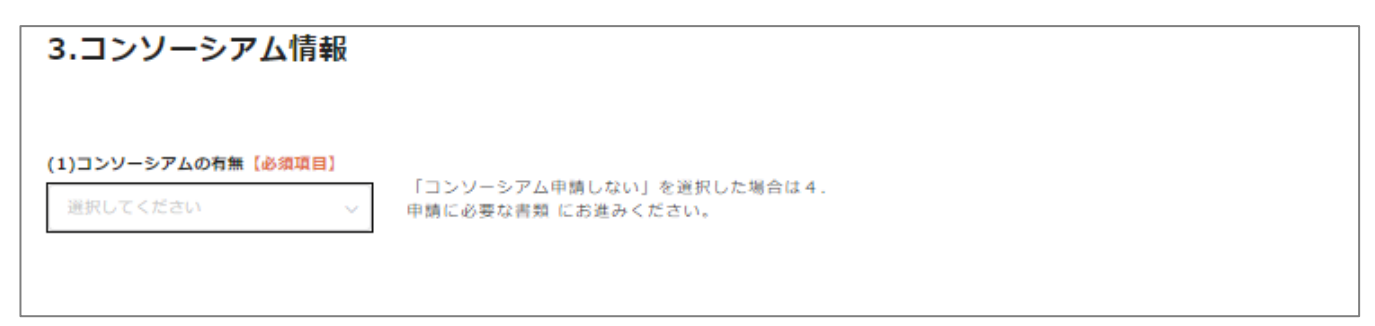

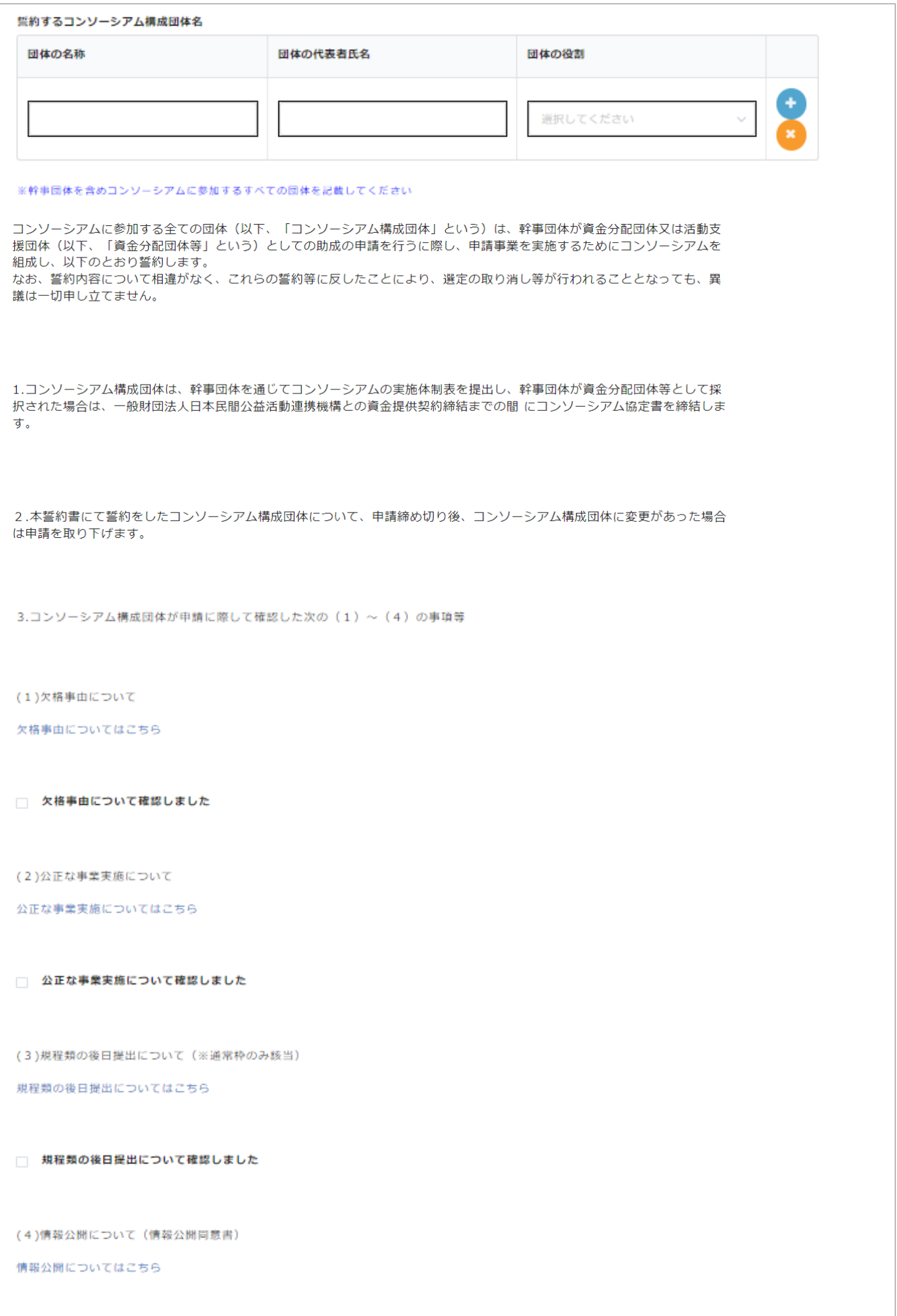

情報公開について確認しました

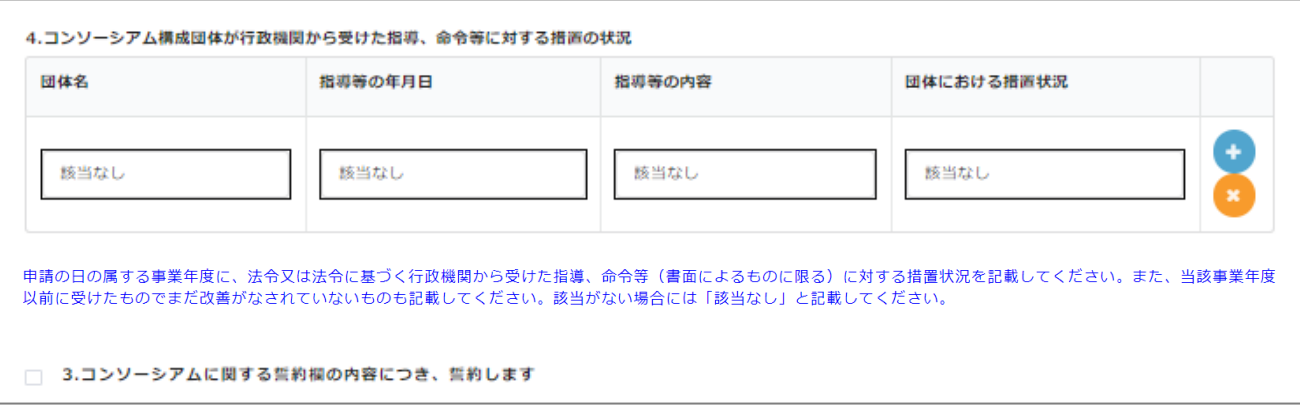